# PRINTGTALK **TM**

# PrintTalk Specification

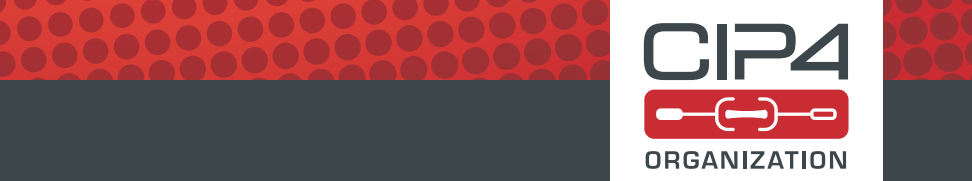

20 December 2018

 $2.0 - IP$ 

**CIP4 THANKS ITS PARTNER LEVEL MEMBERS** 

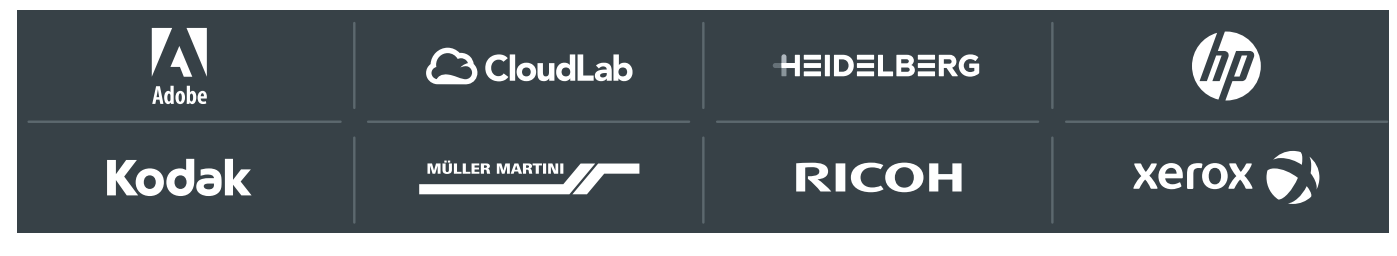

# Table of Contents

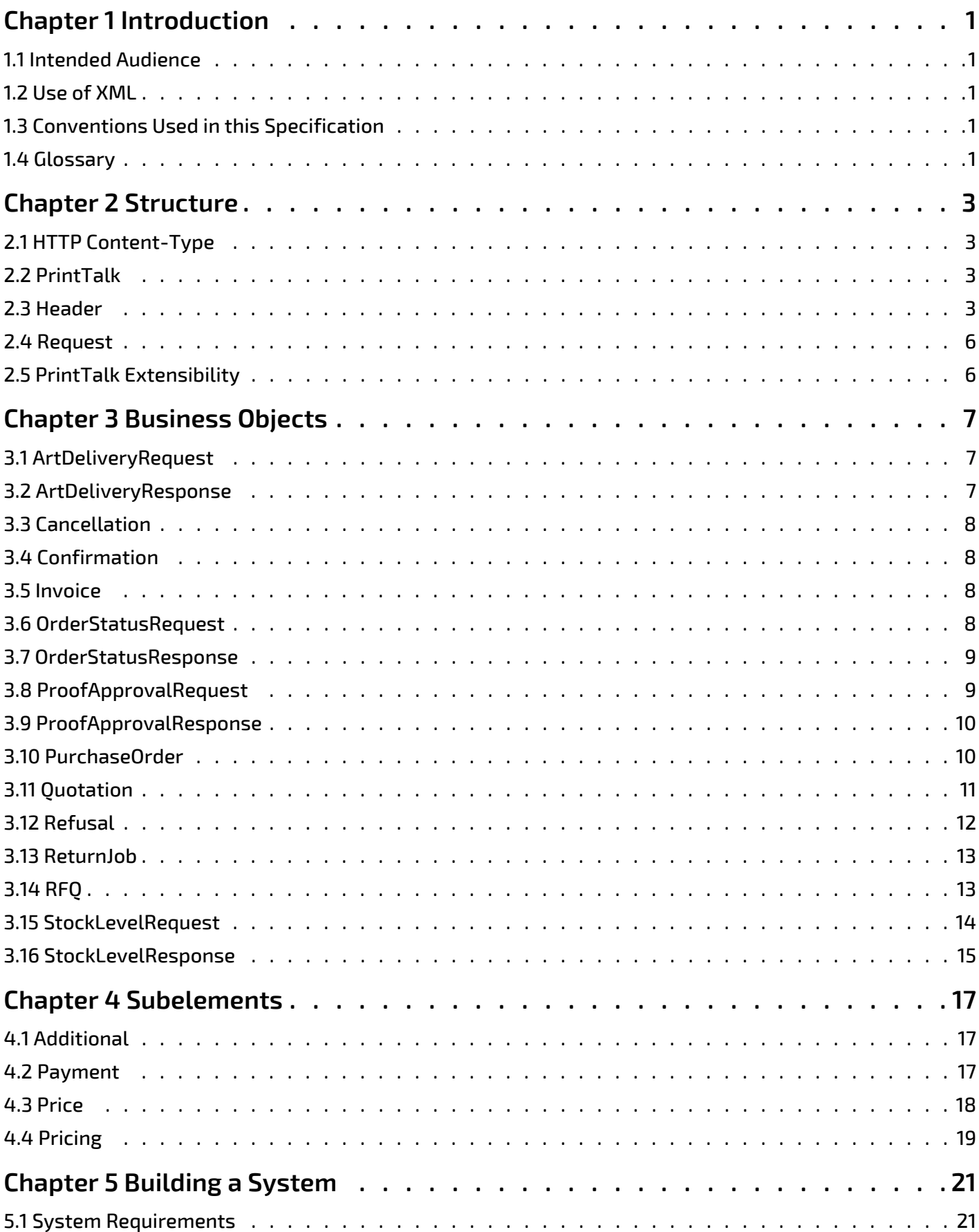

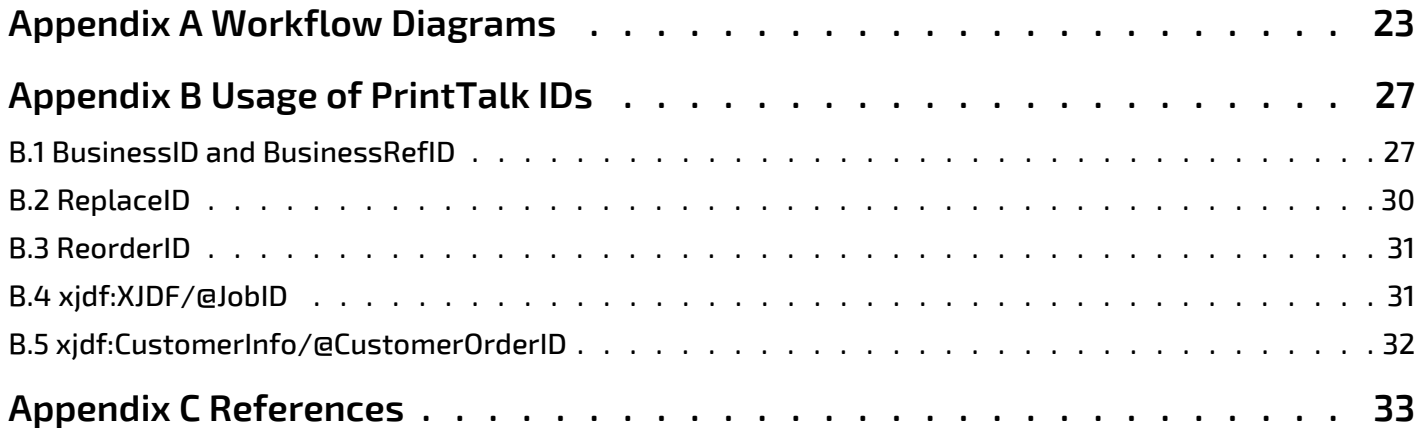

# <span id="page-4-0"></span>**Introduction**

**PrintTalk** is an XML standard that is maintained by **CIP4** and provides a single format for *Print Providers* to collaboratively communicate *Business Transactions* and specifications of *Print Product* both with their *Print Buyers* and among themselves. Print industry professionals from a wide range of organizations contributed to the design of **PrintTalk**. Such organizations include eCommerce companies, print business management systems, print providers, and print equipment manufacturers.

The **PrintTalk** standard embraces  $\triangleright$  [XIDF 2.0] and  $\triangleright$  [\[cXML 1.2\]](#page-36-2). These bracketed references are defined in  $\triangleright$  Appendix [C References.](#page-36-3) Whereas **XJDF** describes the printed product to be produced, **PrintTalk** specifies the business data and context between *Print Provider* and *Print Buyer*.

For details about **XIDF**, see  $\triangleright$  [XIDF 2.0].

The **PrintTalk** interface specification is distributed free of any license fees or royalties in order to address the need for end-to-end connectivity in the printing industry.

This specification details the requirements of the XML data in  $\blacktriangleright$  [Chapter 2 Structure,](#page-6-4)  $\blacktriangleright$  [Chapter 3 Business Objects](#page-10-3) and  $\triangleright$  [Chapter 4 Subelements](#page-20-3). The requirements for the transport protocol and security are defined in  $\triangleright$  Chapter 5 Building [a System.](#page-24-2)

# <span id="page-4-1"></span>1.1 Intended Audience

While print industry professionals may find parts of this specification to be useful, our primary goal is to describe the **PrintTalk** protocol to programmers who wish to implement the **PrintTalk** interface specification within their software products. A working knowledge of XML and familiarity with **XJDF** is required to fully understand this document.

# <span id="page-4-2"></span>1.2 Use of XML

**PrintTalk** is encoded as XML and SHALL be a valid XML document according to  $\triangleright$  [\[XML\].](#page-36-4) The namespace prefix for items that are defined in the **PrintTalk** namespace should be one of 'ptk' or no prefix, i.e. the default namespace. **Note:** Most data in **PrintTalk** is encoded in XML attributes; XML elements provide the hierarchical structure of the data. **Note:** The data model does not require use of XML. Conceptually, any hierarchical data syntax could be used. XML was chosen to align with the **XJDF** specification and because it is in widespread use. In addition, leaving the choice of an underlying grammar open would lead to non interoperable implementations.

#### 1.2.1 Use of XML Schema

The XML schema for **PrintTalk** is designed to ensure that **PrintTalk** documents are syntactically valid, thus **PrintTalk** documents that are successfully validated against the **PrintTalk** schema SHALL be considered conformant to the syntax requirements described in this specification.

# <span id="page-4-3"></span>1.3 Conventions Used in this Specification

This specification uses the same conventions and formatting as  $\triangleright$  [\[XJDF 2.0\]](#page-36-1). See the appropriate section in the introduction in  $\triangleright$  [\[XJDF 2.0\]](#page-36-1) for details.

# <span id="page-4-4"></span>1.4 Glossary

This section defines terminology used throughout this document. References to other documents are indicated with square brackets, e.g.  $\triangleright$  [\[XJDF 2.0\].](#page-36-1) For most terms, see the terminology section in  $\triangleright$  [\[XJDF 2.0\]](#page-36-1).

#### *Table 1.1: Glossary*

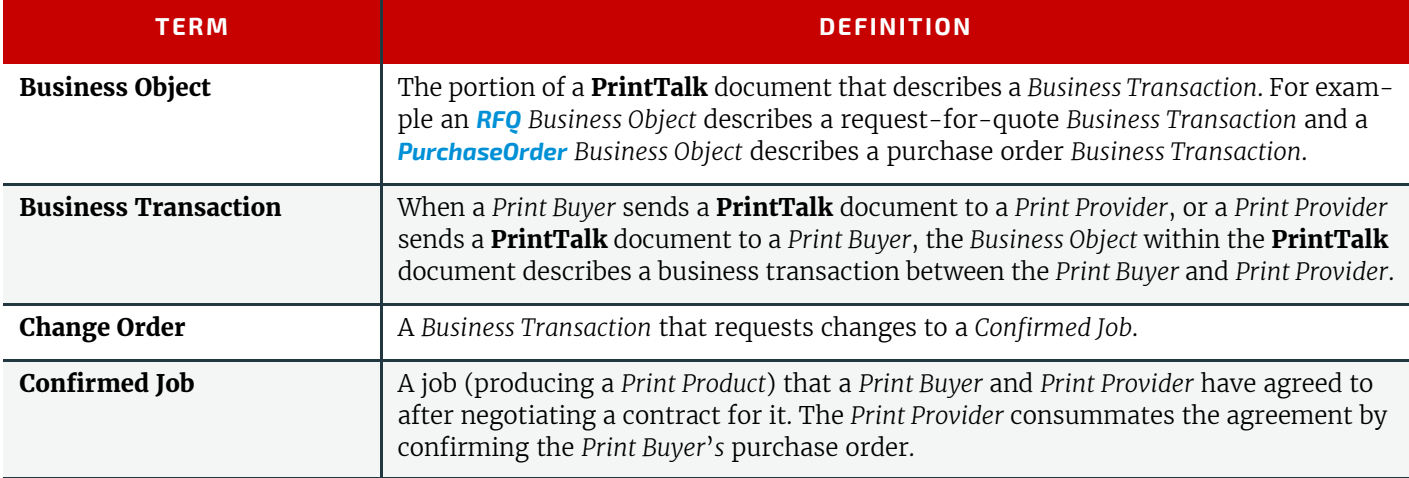

#### **INTRODUCTION**

#### *Table 1.1: Glossary*

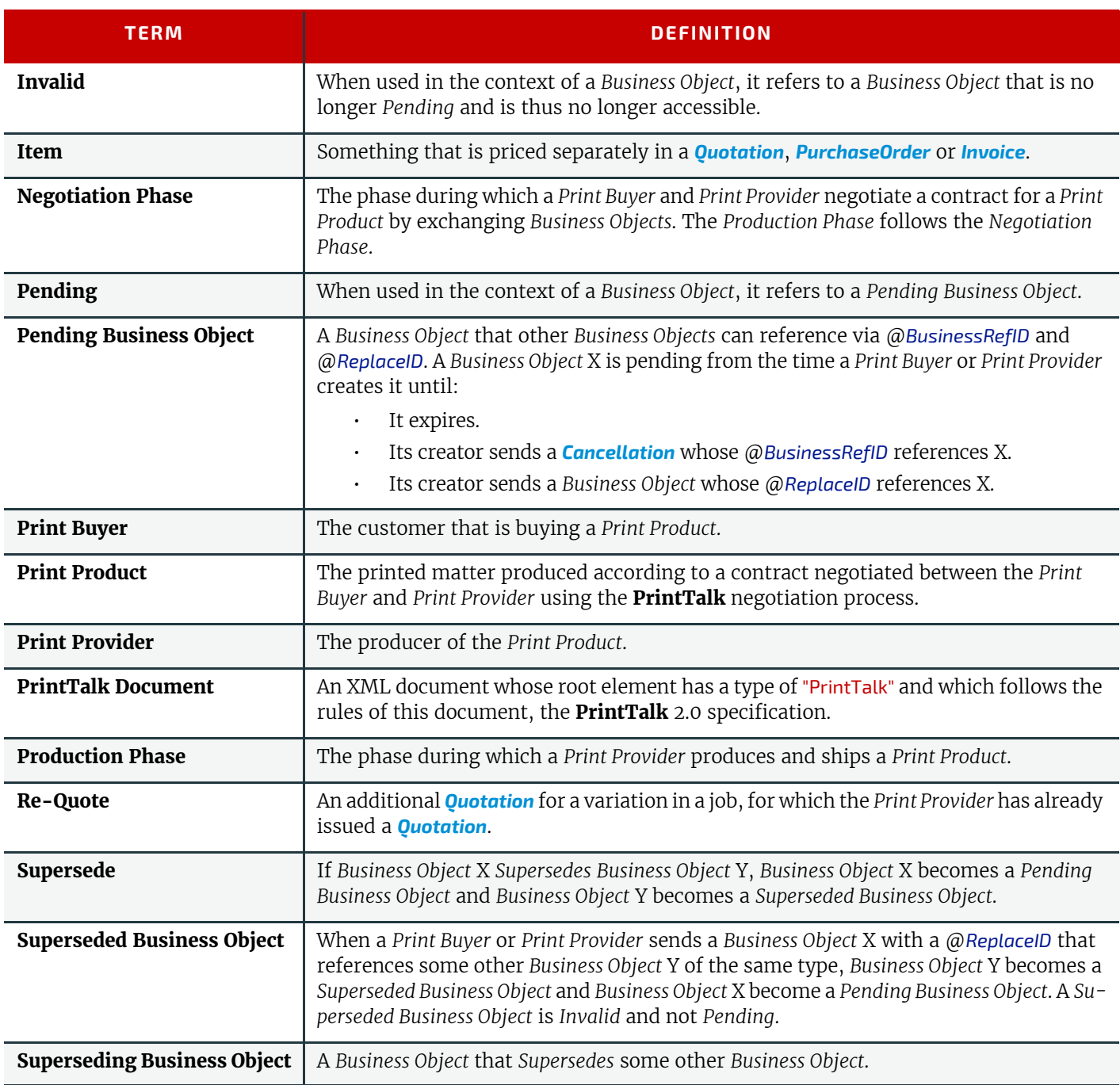

# <span id="page-6-4"></span><span id="page-6-0"></span>2 Structure

A **PrintTalk** document applies concepts that are defined in  $\triangleright$  [\[cXML 1.2\]](#page-36-2) to the graphic arts. All **PrintTalk** elements SHALL be declared in the **PrintTalk** namespace. See ▶ [Table 2.1 PrintTalk Element](#page-6-5) for details. Like cXML, the top two elements of a **PrintTalk** document SHALL be a *[Header](#page-6-3)* element and a *[Request](#page-9-0)* element. The header concept comes directly from cXML, and identifies the parties involved in this correspondence. In some cases the definitions of *[Header](#page-6-3)* and its subelements have been clarified for usage in business transactions that are unique to the graphic arts such as web to print. The *[Request](#page-9-0)* element SHALL contain exactly one **PrintTalk** *Business Object*.

Within this document, whenever elements or attributes are specified with an "xidf" namespace prefix, this prefix specifies the presence of that element from the **XJDF** namespace, i.e. http://www.CIP4.org/JDFSchema\_2\_0. A **PrintTalk** implementation SHALL support standard namespace handling as defined in  $\blacktriangleright$  [\[XMLNS\]](#page-37-0), and SHOULD conform to the recommended use of prefix identifiers as specified in  $\triangleright$  [\[XJDF 2.0\].](#page-36-1)

# <span id="page-6-1"></span>2.1 HTTP Content-Type

If **PrintTalk** is posted over HTTP, the respective content type header value SHOULD be set to: application/vnd-cip4 ptk+xml.

# <span id="page-6-2"></span>2.2 PrintTalk

The root element in a **PrintTalk** document SHALL be an element whose type is *[PrintTalk](#page-6-2)*. An example is:

```
<PrintTalk xmlns="http://www.printtalk.org/schema_20"
  Timestamp="2018-12-10T15:51:23+01:00" payloadID="P_000164">
</PrintTalk>
```
<span id="page-6-5"></span>*Table 2.1: PrintTalk Element*

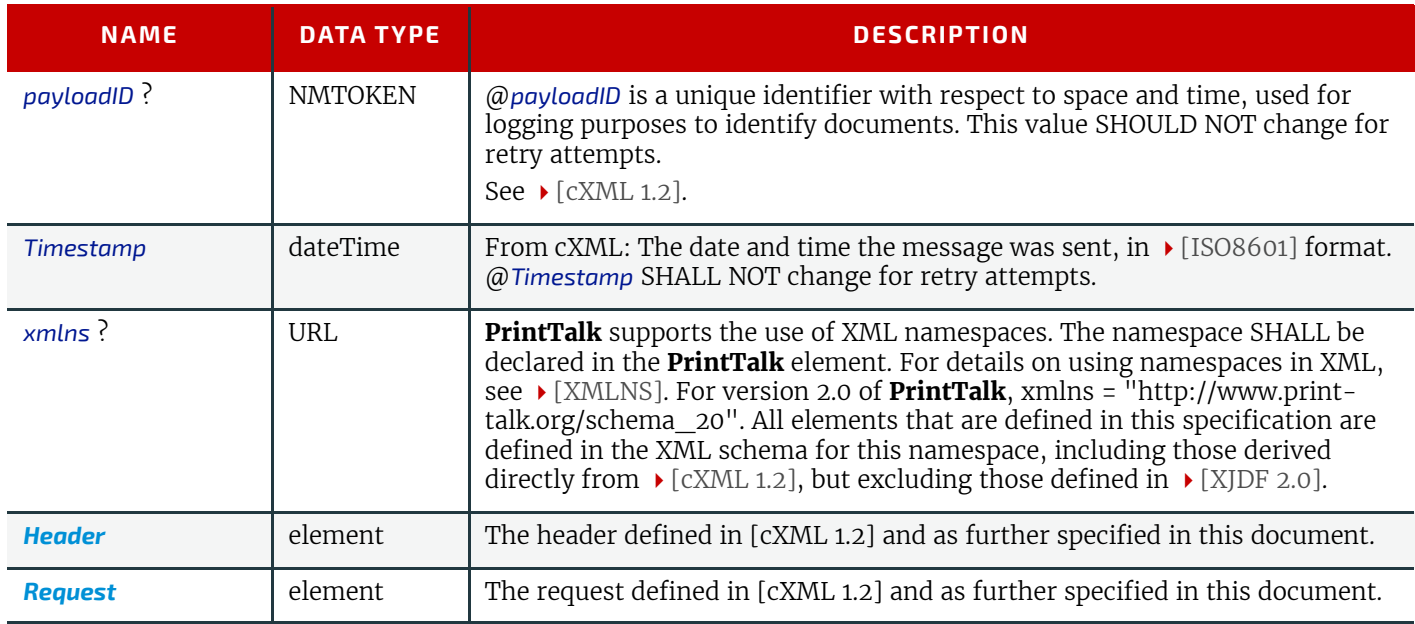

# <span id="page-6-3"></span>2.3 Header

*[Header](#page-6-3)* is defined in cXML. Refer to the cXML users guide  $\triangleright$  [\[cXML 1.2\]](#page-36-2).

The *[From](#page-7-0)*, *[To](#page-8-2)* and *[Sender](#page-8-0)* elements allow systems to identify and authorize parties. The explicit or implied value of *[Sender](#page-8-0)*/*[Credential](#page-8-1)*[@*domain*="xjdf:URL"] also provides the receiver with the URL where it should send any asynchronous requests to the originator.

The *[From](#page-7-0)* and *[To](#page-8-2)* elements in a document SHALL NOT change when a **PrintTalk** document is forwarded by an intermediate system. The *[Sender](#page-8-0)* element SHALL be provided by any system other than the original creator of the document that is specified in *[From](#page-7-0)*. For example, in an *[RFQ](#page-16-2)*, the "From" party is the *Print Buyer*. The "To" party is the *Print Provider*. In the subsequent *[Quotation](#page-14-1)*, those roles are reversed.

**STRUCTURE**

Referenced by: *[PrintTalk](#page-6-2)*

*Table 2.2: Header Element*

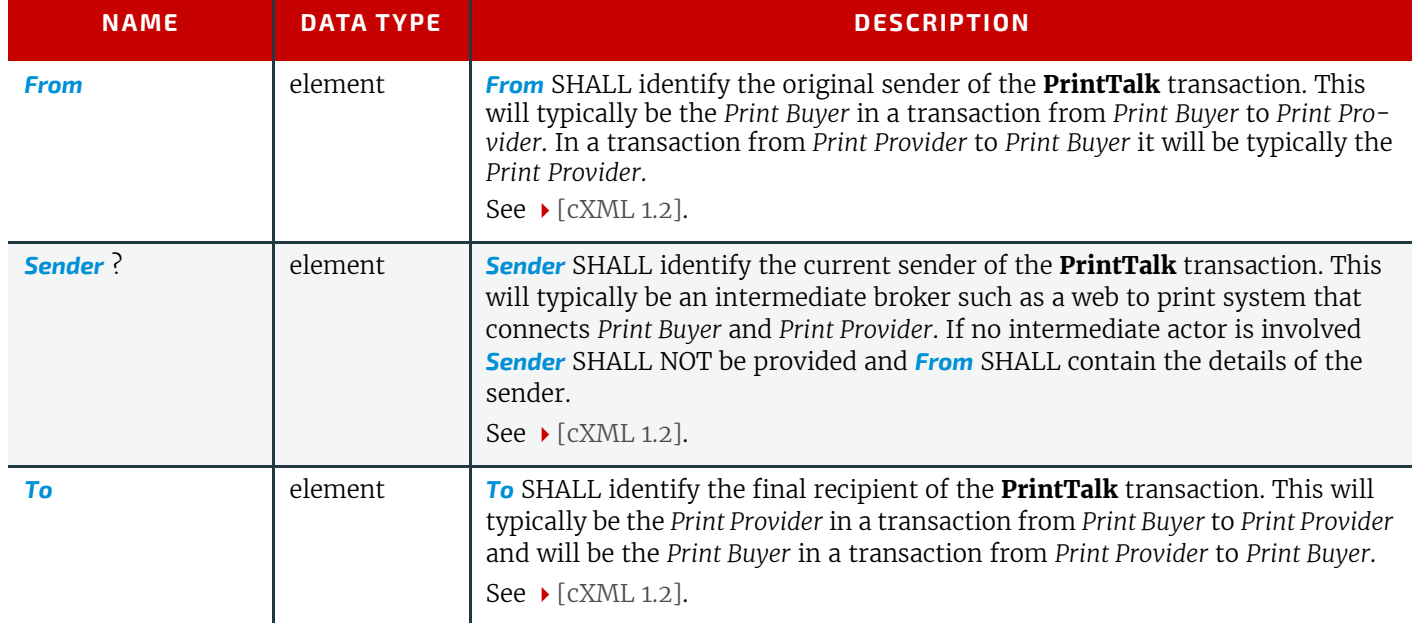

# Example 2.1: Example of a Header

The following is an example of a *[Header](#page-6-3)* taken from a *[Quotation](#page-14-1)*. In this example, the "To" party is a *Print Buyer* company called "PeterPan". The DUNS number uniquely identifies them. The "From" party is a *Print Provider*. It too, is uniquely identified by a DUNS number. The "Sender" is the party sending this **PrintTalk** document. In this case, it is an eCommerce company.

```
<Header>
   <From>
     <Credential domain="xjdf:URL">
       <Identity>https://printer.com</Identity>
     </Credential>
   </From>
  <sub>To</sub></sub>
     <Credential domain="xjdf:URL">
       <Identity>https://customer.com</Identity>
     </Credential>
  </To>
</Header>
```
# <span id="page-7-0"></span>2.3.1 From

```
Referenced by: Header
```
*Table 2.3: From Element*

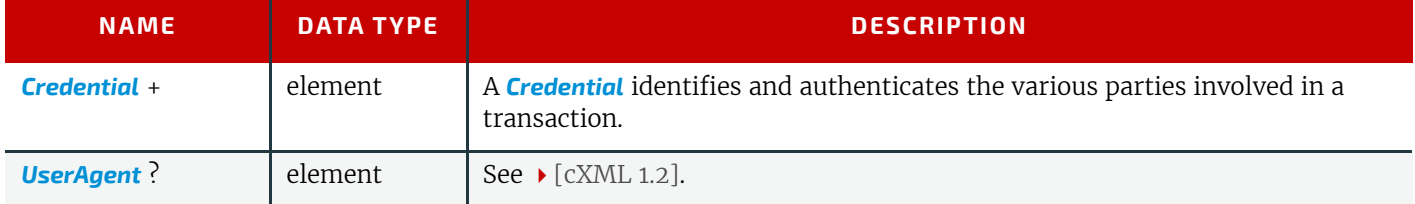

<span id="page-8-2"></span>Referenced by: *[Header](#page-6-3)*

#### *Table 2.4: To Element*

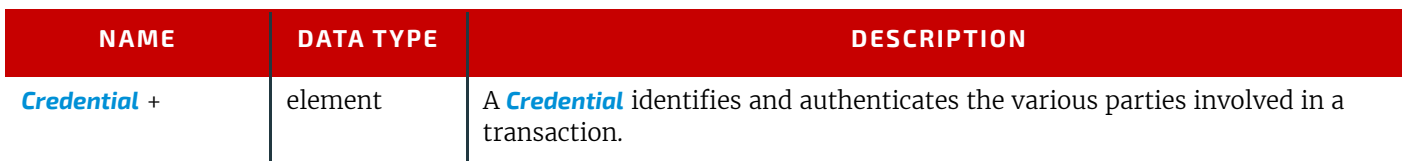

# <span id="page-8-0"></span>2.3.3 Sender

Referenced by: *[Header](#page-6-3)*

*Table 2.5: Sender Element*

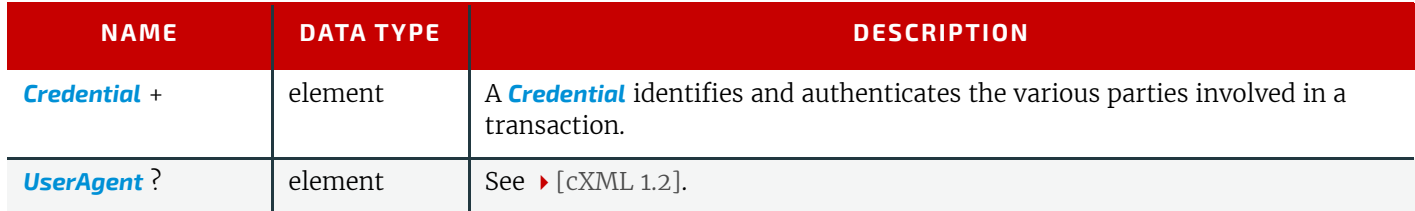

# <span id="page-8-1"></span>2.3.4 Credential

A *[Credential](#page-8-1)* identifies and authenticates the various parties involved in a transaction.

# Referenced by: *[From](#page-7-0)*, *[Sender](#page-8-0)*, *[To](#page-8-2)*

# *Table 2.6: Credential Element*

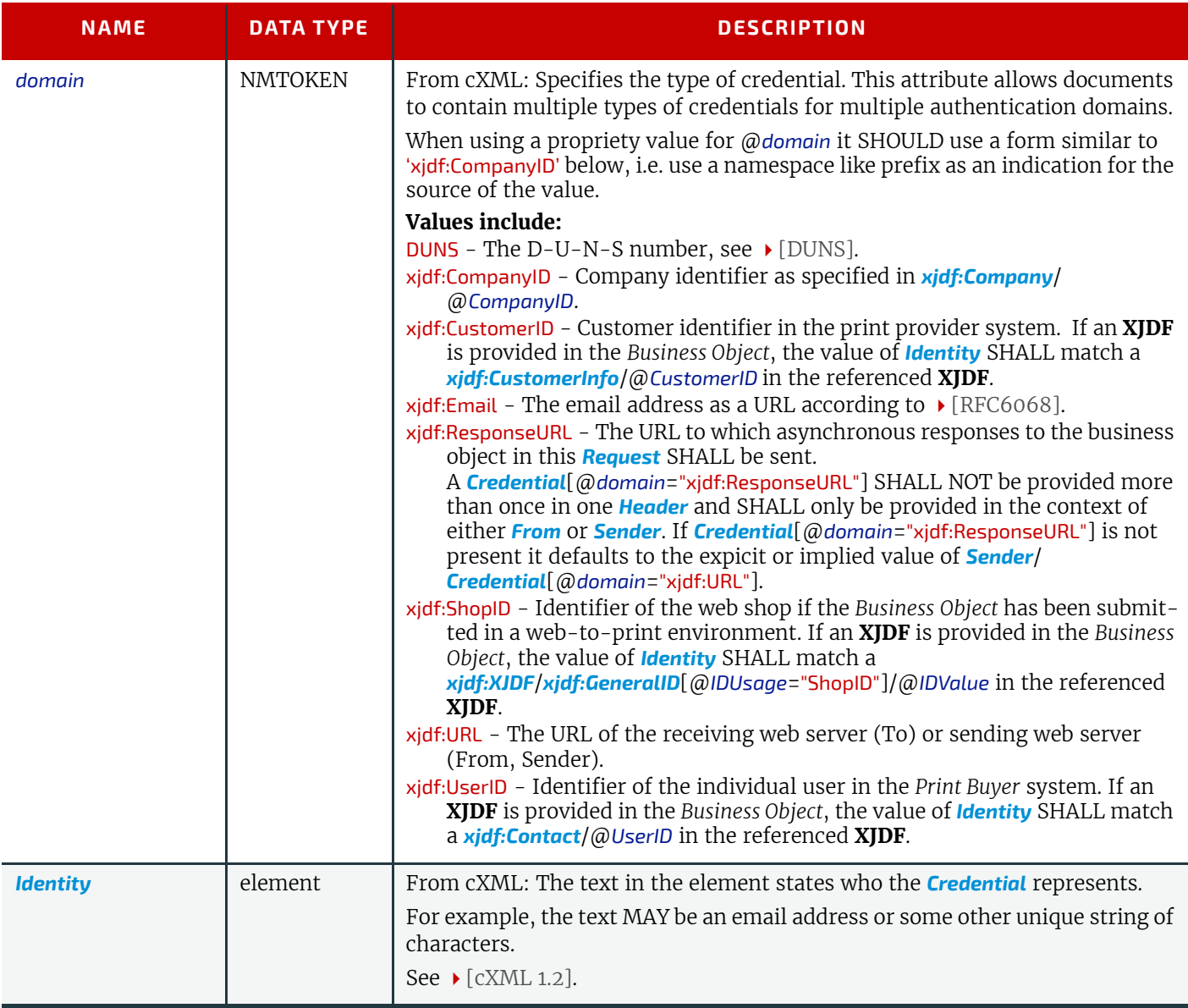

# <span id="page-9-2"></span><span id="page-9-0"></span>2.4 Request

*[Request](#page-9-0)* is originally defined in cXML. Refer to the cXML users guide ▶ [\[cXML 1.2\]](#page-36-2). It has been enhanced in **PrintTalk** to be the container for generic data that is related to a business object, but independent of the specific type of business object.

```
Referenced by: PrintTalk
```
*Table 2.7: Request Element*

![](_page_9_Picture_304.jpeg)

# <span id="page-9-1"></span>2.5 PrintTalk Extensibility

The **PrintTalk** specification aims to support plug-and-play as much as possible. Nonetheless, **PrintTalk** is meant to be flexible and therefore, as each vendor may have private data to include in the **PrintTalk** files, it allows for this data to be added using a foreign namespace. However, foreign namespace extensions SHOULD NOT duplicate functionality of attributes and elements defined by **PrintTalk**.

This section describes how **PrintTalk** MAY be extended. **PrintTalk** extensibility SHALL be implemented using XML namespaces; see  $\blacktriangleright$  [\[XMLNS\].](#page-37-0)

# 2.5.1 Foreign Namespaces

For **PrintTalk** foreign namespaces are defined to be any namespace except for those reserved for **PrintTalk** and **XJDF**. The namespace for **[PrintTalk](#page-6-2)** is defined in *PrintTalk*/@*xmlns*. See ▶ [\[XJDF 2.0\]](#page-36-1) for the **XJDF** definition. The use of shorthand prefixes for namespaces is recommended but those reserved for **PrintTalk** and **XJDF** SHOULD NOT be used for foreign namespaces.

Attributes in a foreign namespace MAY be added to any **PrintTalk** element.

Elements in a foreign namespace SHALL NOT be specified in any **PrintTalk** element other than the *[Request](#page-9-0)* element. The children of the *[Request](#page-9-0)* element SHALL be ordered so that all elements in a foreign namespace follow all of the elements in the **PrintTalk** namespace.

# <span id="page-10-3"></span><span id="page-10-0"></span>3 Business Objects

# <span id="page-10-1"></span>3.1 ArtDeliveryRequest

An *[ArtDeliveryRequest](#page-10-1)* allows the *Print Buyer* to upload artwork such as PDF content to the *Print Provider*. *[Request](#page-9-2)*/ @*BusinessRefID* of the *[ArtDeliveryRequest](#page-10-1) Business Object* references the order's *[PurchaseOrder](#page-13-1)*. The order's *[PurchaseOrder](#page-13-1)* is either the initial *[PurchaseOrder](#page-13-1)* if no *Change Orders* have occurred, or the latest accepted *[PurchaseOrder](#page-13-1)* if a *Change Order* has been made.

References: *[PurchaseOrder](#page-13-1)*

Flow: *Print Buyer* to *Print Provider*

#### *Table 3.1: ArtDeliveryRequest Element*

![](_page_10_Picture_269.jpeg)

# <span id="page-10-4"></span>3.1.1 ArtDelivery

#### *Table 3.2: ArtDelivery Element*

![](_page_10_Picture_270.jpeg)

# <span id="page-10-2"></span>3.2 ArtDeliveryResponse

An *[ArtDeliveryResponse](#page-10-2)* allows the *Print Provider* to provide the *Print Buyer* with information about previously uploaded art deliveries. *[Request](#page-9-2)*/@*BusinessRefID* of the *[ArtDeliveryResponse](#page-10-2) Business Object* SHALL reference the *Business Object* that provided the artwork. This SHALL be either a *[PurchaseOrder](#page-13-1)* or an *[ArtDeliveryRequest](#page-10-1)*.

### 3.2.1 ArtDeliveryResponse

![](_page_10_Picture_271.jpeg)

*Table 3.3: ArtDeliveryResponse Element*

![](_page_10_Picture_272.jpeg)

#### <span id="page-11-5"></span>**BUSINESS OBJECTS**

# <span id="page-11-0"></span>3.3 Cancellation

A *Print Buyer* or a *Print Provider* sends a *[Cancellation](#page-11-0)* to cancel a previously sent *Business Object*.

For a *Print Provider* to cancel for a *[Quotation](#page-14-0)* or *[Confirmation](#page-11-1)*, it SHALL send a *[Cancellation](#page-11-0)* whose @*BusinessRefID* references the *[Quotation](#page-14-0)* or *[Confirmation](#page-11-1)*.

For a *Print Buyer* to cancel for an *[RFQ](#page-16-1)* or *[PurchaseOrder](#page-13-1)*, it SHALL send to *Print Provider* a *[Cancellation](#page-11-0)* whose @*BusinessRefID* references the *[RFQ](#page-16-1)* or *[PurchaseOrder](#page-13-1)*.

References: *[Confirmation](#page-11-1)*, *[PurchaseOrder](#page-13-1)*, *[Quotation](#page-14-0)*, *[RFQ](#page-16-1)*

Flow: *Print Buyer* to *Print Provider*, *Print Provider* to *Print Buyer*

#### *Table 3.4: Cancellation Element*

![](_page_11_Picture_342.jpeg)

# <span id="page-11-6"></span><span id="page-11-1"></span>3.4 Confirmation

If a *Print Provider* accepts a *[PurchaseOrder](#page-13-1)*, it SHOULD send a *[Confirmation](#page-11-1)* whose @*BusinessRefID* references the accepted *[PurchaseOrder](#page-13-1)*.

![](_page_11_Picture_343.jpeg)

*Table 3.5: Confirmation Element*

![](_page_11_Picture_344.jpeg)

# <span id="page-11-4"></span><span id="page-11-2"></span>3.5 Invoice

The *Print Provider* typically sends an *[Invoice](#page-11-2)* to the *Print Buyer* after the job is shipped. It may also send an *[Invoice](#page-11-2)* several times, when certain milestones during the *Production Phase* are reached or after a job is cancelled. An *[Invoice](#page-11-2)* MAY include additional charges or discounts.

To request payment, the *Print Provider* SHALL send an *[Invoice](#page-11-2)* whose @*BusinessRefID* references either the:

- *[PurchaseOrder](#page-13-1)* for a completed job or for milestones during the *Production Phase* or
- **[Cancellation](#page-11-0)** for a cancelled job.
- References: *[Cancellation](#page-11-0)*, *[PurchaseOrder](#page-13-1)*

Flow: *Print Provider* to *Print Buyer*

#### *Table 3.6: Invoice Element*

![](_page_11_Picture_345.jpeg)

# <span id="page-11-7"></span><span id="page-11-3"></span>3.6 OrderStatusRequest

An *[OrderStatusRequest](#page-11-3)* allows the *Print Buyer* to query the *Print Provider* for details of the order status.

If a *Print Buyer* wants the status of an order, it shall send to the *Print Provider* an *[OrderStatusRequest](#page-11-3)* whose *[Request](#page-9-2)*/ @*BusinessRefID* references the order's *[PurchaseOrder](#page-13-1)*. The order's *[PurchaseOrder](#page-13-1)* is defined as either the initial *[PurchaseOrder](#page-13-1)* if no *Change Orders* have occurred or the latest accepted *[PurchaseOrder](#page-13-1)* if a *Change Order* has been made.

![](_page_11_Picture_346.jpeg)

Flow: *Print Buyer* to *Print Provider*

#### *Table 3.7: OrderStatusRequest Element*

![](_page_12_Picture_312.jpeg)

#### <span id="page-12-2"></span>3.6.1 StatusRequest

Referenced by: *[OrderStatusRequest](#page-11-3)*

#### *Table 3.8: StatusRequest Element*

![](_page_12_Picture_313.jpeg)

# <span id="page-12-3"></span><span id="page-12-0"></span>3.7 OrderStatusResponse

An *[OrderStatusResponse](#page-12-0)* is the response to an *[OrderStatusRequest](#page-11-3)*.

If a *Print Provider* receives an *[OrderStatusRequest](#page-11-3)*, it SHALL send to the *Print Buyer* an *[OrderStatusResponse](#page-12-0)* whose @*BusinessRefID* references the *[OrderStatusRequest](#page-11-3)*.

A *Print Provider* MAY send to a *Print Buyer* an automatically generated *[OrderStatusResponse](#page-12-0)* which describes the status of an order whose associated *[PurchaseOrder](#page-13-1)* is referenced by the @*BusinessRefID*.

![](_page_12_Picture_314.jpeg)

Flow: *Print Provider* to *Print Buyer*

#### *Table 3.9: OrderStatusResponse Element*

![](_page_12_Picture_315.jpeg)

# <span id="page-12-4"></span><span id="page-12-1"></span>3.8 ProofApprovalRequest

If a *Print Provider* wants a *Print Buyer* to approve a soft or hard copy order, the *Print Provider* SHALL send to the *Print Buyer* a *[ProofApprovalRequest](#page-12-1)* whose @*BusinessRefID* references the order's *[PurchaseOrder](#page-13-1)*. The order's *[PurchaseOrder](#page-13-1)* is either the initial *[PurchaseOrder](#page-13-1)* if no *Change Orders* have occurred, or the latest accepted *[PurchaseOrder](#page-13-1)* if a *Change Order* has been made.

**Note:** *xjdf:ContentCheckIntent* allows the *Print Buyer* to define the desired proofing and preflighting workflow for a specific print job.

References: *[PurchaseOrder](#page-13-1)*

#### **BUSINESS OBJECTS**

Flow: *Print Provider* to *Print Buyer*

#### *Table 3.10: ProofApprovalRequest Element*

![](_page_13_Picture_277.jpeg)

# <span id="page-13-3"></span>3.8.1 ProofRequest

Referenced by: *[ProofApprovalRequest](#page-12-1)*

#### *Table 3.11: ProofRequest Element*

![](_page_13_Picture_278.jpeg)

# <span id="page-13-5"></span><span id="page-13-0"></span>3.9 ProofApprovalResponse

A *[ProofApprovalResponse](#page-13-0)* is the response to a *[ProofApprovalRequest](#page-12-1)*.

If a *Print Buyer* receives a *[ProofApprovalRequest](#page-12-1)*, it SHALL send to the *Print Provider* a *[ProofApprovalResponse](#page-13-0)* whose @*BusinessRefID* references the *[ProofApprovalRequest](#page-12-1)* and contains the *Print Buyer's* approval or rejection of a proof. References: *[ProofApprovalRequest](#page-12-1)*

Flow: *Print Buyer* to *Print Provider*

#### *Table 3.12: ProofApprovalResponse Element*

![](_page_13_Picture_279.jpeg)

# <span id="page-13-4"></span>3.9.1 ProofResponse

#### Referenced by: *[ProofApprovalResponse](#page-13-0)*

#### *Table 3.13: ProofResponse Element*

![](_page_13_Picture_280.jpeg)

# <span id="page-13-2"></span><span id="page-13-1"></span>3.10 PurchaseOrder

The *Print Buyer* accepts a *[Quote](#page-15-1)* of the *[Quotation](#page-14-0)* for purchase of a *Print Product* by creating and sending a *[PurchaseOrder](#page-13-1)* that references the *[Quote](#page-15-1)*. However, a *[PurchaseOrder](#page-13-1)* can also be the first *Business Object* in a *Negotiation Phase*, especially for a reorder of a previously produced *Print Product*.

References: N/A (*[PurchaseOrder](#page-13-1)* can be the initiating transaction), *[Confirmation](#page-11-1)*, *[Quotation](#page-14-0)*

Flow: *Print Buyer* to *Print Provider*

#### *Table 3.14: PurchaseOrder Element*

![](_page_14_Picture_412.jpeg)

# <span id="page-14-1"></span><span id="page-14-0"></span>3.11 Quotation

Usually a *Print Provider* creates a *[Quotation](#page-14-0)* after receiving an *[RFQ](#page-16-1)*.

If the *Print Provider* chooses to accept an *[RFQ](#page-16-1)*, the *Print Provider* creates one or more *[Quote](#page-15-1)* elements and sends them back to the *Print Buyer* in a *[Quotation](#page-14-0)* element. Each *[Quote](#page-15-1)* element represents one quote for the job.

A *Print Provider* sends a *[Quotation](#page-14-0)* whose semantics vary depending on @*BusinessRefID*.

If a *Print Provider* receives an *[RFQ](#page-16-1)* and chooses to provide a quote, it SHALL send a *[Quotation](#page-14-0)* whose @*BusinessRefID* references the received *[RFQ](#page-16-1)*.

**PurchaseOrder:** If a *Print Provider* chooses to initiate a *Change Order* for a *Confirmed* job, it SHALL send a *[Quotation](#page-14-0)* whose @*BusinessRefID* references the *[PurchaseOrder](#page-13-1)* for the *Confirmed* job. The *Print Buyer* selects a possible or necessary change to the *Print Product*.

A *[Quotation](#page-14-0)* SHALL contain at least one *[Quote](#page-15-1)* element. If the *Print Provider* offers multiple options, it SHALL specify a separate *[Quote](#page-15-1)* element for each such option.

After the *Print Provider* has sent a *[Quotation](#page-14-0)* and while it is pending, the *Print Provider* MAY send either

- a *Superseding [Quotation](#page-14-0)* that replaces the *Pending* one.
- a *[Cancellation](#page-11-0)* for the *Pending [Quotation](#page-14-0)* after which the *Print Provider* MAY choose to send either a new *[Quotation](#page-14-0)* or a *[Confirmation](#page-11-1)* for some pending *[PurchaseOrder](#page-13-1)*. A *Pending [PurchaseOrder](#page-13-1)* exists only if the cancelled *[Quotation](#page-14-0)* was in fact a *Re-Quote*.

When a *Print Buyer* receives a *[Quotation](#page-14-0)*, the *Print Buyer* MAY

• accept the *[Quotation](#page-14-0)* by sending a *[PurchaseOrder](#page-13-1)* that references the *[Quote](#page-15-1)* that the *Print Buyer* wishes to accept from the list of *[Quote](#page-15-1)* elements in the *[Quotation](#page-14-0)*.

#### **BUSINESS OBJECTS**

- decline the *[Quotation](#page-14-0)* by either sending a *[Refusal](#page-15-0)* or letting it expire. The *Print Buyer* MAY choose to create a new *[RFQ](#page-16-1)* that requests a *Re-Quote*.
- defer a decision on the *[Quotation](#page-14-0)* and send a new *[RFQ](#page-16-1)* that requests a *Re-Quote*.

References: *[Confirmation](#page-11-1)*, *[PurchaseOrder](#page-13-1)*, *[RFQ](#page-16-1)*

Flow: *Print Provider* to *Print Buyer*

### *Table 3.15: Quotation Element*

![](_page_15_Picture_362.jpeg)

### <span id="page-15-2"></span><span id="page-15-1"></span>3.11.1 Quote

A **[Quote](#page-15-1)** element describes a quote for a particular variation of a product or products.

#### Referenced by: *[Quotation](#page-14-0)*

#### *Table 3.16: Quote Element*

![](_page_15_Picture_363.jpeg)

# <span id="page-15-3"></span><span id="page-15-0"></span>3.12 Refusal

A *Print Buyer* or a *Print Provider* sends a *[Refusal](#page-15-0)* to decline receipt of a *Business Object*.

If a *Print Buyer* chooses to decline a *[Quotation](#page-14-0)* sent by a *Print Provider*, or if a *Print Provider* chooses to decline either an *[RFQ](#page-16-1)* or a *[PurchaseOrder](#page-13-1)* sent by a *Print Buyer*, it SHALL either send a *[Refusal](#page-15-0)* whose @*BusinessRefID* references the declined *Business Object* or let the *Business Object* expire.

References: *[PurchaseOrder](#page-13-1)*, *[Quotation](#page-14-0)*, *[RFQ](#page-16-1)*

#### *Table 3.17: Refusal Element*

![](_page_16_Picture_359.jpeg)

# <span id="page-16-3"></span><span id="page-16-0"></span>3.13 ReturnJob

The *Print Provider* MAY send to the *Print Buyer* a *[ReturnJob](#page-16-0)* whose @*BusinessRefID* references the order's *[PurchaseOrder](#page-13-1)*. The *[ReturnJob](#page-16-0)*/*xjdf:XJDF* SHOULD contain an *xjdf:AuditPool* that contains AuditResouce audits that provide additional information such as quality reports or delivery details. The list of requested resources MAY be provided in *[PurchaseOrder](#page-13-1)*/ @*ReturnAudits*.

![](_page_16_Picture_360.jpeg)

#### *Table 3.18: ReturnJob Element*

![](_page_16_Picture_361.jpeg)

# <span id="page-16-2"></span><span id="page-16-1"></span>3.14 RFQ

A *Print Buyer* sends an *[RFQ](#page-16-1)* to a *Print Provider* to request a quote. Usually the *Negotiation Phase* starts with an *[RFQ](#page-16-1)*. Sometimes, the *Negotiation Phase* starts with a *[Quotation](#page-14-0)* or *[PurchaseOrder](#page-13-1)*.

An *[RFQ](#page-16-1)* SHALL convey the unambiguous intentions of the *Print Buyer* to the *Print Provider*. A complex *[RFQ](#page-16-1)* MAY contain options that specify several types of acceptable materials or methods required by the *Print Buyer*. An *[RFQ](#page-16-1)* MAY contain other options that require the *Print Provider*'s estimator to generate more than one quoted price in the response.

A *Print Buyer* sends an *[RFQ](#page-16-1)* whose semantics vary depending on @*BusinessRefID*.

• **Not specified:** If a *Print Buyer* chooses to initiate a new product process by making a request-for-quote to a *Print Provider*, it SHALL send an *[RFQ](#page-16-1)* with no @*BusinessRefID*.

• **Quotation:** If a *Print Buyer* receives a *[Quotation](#page-14-0)* for a job and wants a *Re-Quote* for a variation of the job, it SHALL send an *[RFQ](#page-16-1)* whose @*BusinessRefID* references the received *[Quotation](#page-14-0)*.

• **Confirmation:** If a *Print Buyer* wants to initiate a *Change Order* for a *Confirmed Job* and the *[PurchaseOrder](#page-13-1)* form of a *Change Order* cannot be used because there are changes that don't have quotes, the *Print Buyer* SHALL send an *[RFQ](#page-16-1)* whose @*BusinessRefID* references the *[Confirmation](#page-11-1)* for the *Confirmed Job*. A *Change Order [RFQ](#page-16-1)* asks what the consequences would be for a certain change of the *Print Product*. See *[PurchaseOrder](#page-13-1)* for an alternate *Change Order* that a *Print Buyer* can send.

After the *Print Buyer* has sent an *[RFQ](#page-16-1)* and while it is *Pending*, the *Print Buyer* MAY send one of the following

- a *Superseding [RFQ](#page-16-1)* that replaces the *Pending* one.
- an unrelated *[RFQ](#page-16-1)*.

#### **BUSINESS OBJECTS**

• a *[Cancellation](#page-11-0)* for the *Pending [RFQ](#page-16-1)* after which the *Print Buyer* MAY choose to continue the negotiation process by sending either a new *[RFQ](#page-16-1)* or a new *[PurchaseOrder](#page-13-1)* for a *Pending [Quotation](#page-14-0)*. A *Pending [Quotation](#page-14-0)* exists only if the cancelled *[RFQ](#page-16-1)* was in fact a *[Request](#page-9-2)* for *Re-Quote*.

When a *Print Provider* receives an *[RFQ](#page-16-1)*, the *Print Provider* SHALL either

• accept the *[RFQ](#page-16-1)* by sending a *[Quotation](#page-14-0)* to the *Print Buyer*.

• decline the *[RFQ](#page-16-1)* by either sending a *[Refusal](#page-15-0)* to the *Print Buyer* or letting the *[RFQ](#page-16-1)* expire.

References: N/A (*[RFQ](#page-16-1)* can be the initiating transaction), *[Confirmation](#page-11-1)*, *[PurchaseOrder](#page-13-1)*, *[Quotation](#page-14-0)*

Flow: *Print Buyer* to *Print Provider*

#### *Table 3.19: RFQ Element*

![](_page_17_Picture_353.jpeg)

# <span id="page-17-0"></span>3.15 StockLevelRequest

A *[StockLevelRequest](#page-17-0)* allows the *Print Buyer* to query the *Print Provider* for the available stock levels of pre-printed or nonprinted items.

![](_page_17_Picture_354.jpeg)

*Table 3.20: StockLevelRequest Element (Sheet 1 of 2)*

![](_page_17_Picture_355.jpeg)

#### *Table 3.20: StockLevelRequest Element (Sheet 2 of 2)*

![](_page_18_Picture_277.jpeg)

#### <span id="page-18-2"></span>*Table 3.21: Availability Attribute Values*

![](_page_18_Picture_278.jpeg)

# <span id="page-18-0"></span>3.16 StockLevelResponse

A *[StockLevelResponse](#page-18-0)* is the response to a *[StockLevelRequest](#page-17-0)*.

If a *Print Provider* receives a *[StockLevelRequest](#page-17-0)*, it SHALL send to the *Print Buyer* a *[StockLevelResponse](#page-18-0)* whose @*BusinessRefID* references the *[StockLevelRequest](#page-17-0)*.

References: *[StockLevelRequest](#page-17-0)*

Flow: *Print Provider* to *Print Buyer*

*Table 3.22: StockLevelResponse Element*

![](_page_18_Picture_279.jpeg)

### <span id="page-18-3"></span><span id="page-18-1"></span>3.16.1 StockLevel

Referenced by: *[StockLevelResponse](#page-18-0)*

#### *Table 3.23: StockLevel Element (Sheet 1 of 2)*

![](_page_18_Picture_280.jpeg)

#### **BUSINESS OBJECTS**

### *Table 3.23: StockLevel Element (Sheet 2 of 2)*

![](_page_19_Picture_85.jpeg)

# <span id="page-20-3"></span><span id="page-20-0"></span>4 Subelements

The elements in this chapter are subelements that are used as children of other elements or *Business Objects*.

# <span id="page-20-1"></span>4.1 Additional

Referenced by: *[Price](#page-21-0)*

*Table 4.1: Additional Element*

![](_page_20_Picture_200.jpeg)

# <span id="page-20-2"></span>4.2 Payment

*[Payment](#page-20-2)* contains additional details about a payment.

Referenced by: *[Pricing](#page-22-0)*

#### *Table 4.2: Payment Element (Sheet 1 of 2)*

![](_page_20_Picture_201.jpeg)

#### *Table 4.2: Payment Element (Sheet 2 of 2)*

![](_page_21_Picture_287.jpeg)

# 4.2.1 xjdf:GeneralID - Payment

This section specifies particular values for *xjdf:GeneralID*/@*IDUsage* in the context of *[Payment](#page-20-2)*. Referenced by: *[Payment](#page-20-2)*

![](_page_21_Picture_288.jpeg)

![](_page_21_Picture_289.jpeg)

# <span id="page-21-1"></span><span id="page-21-0"></span>4.3 Price

The *[Price](#page-21-0)* element specifies the price of a line *Item* which inclues the price, a description of the line *Item* and additional metadata.

Referenced by: *[Pricing](#page-22-0)*

*Table 4.4: Price Element (Sheet 1 of 2)*

![](_page_21_Picture_290.jpeg)

![](_page_22_Picture_323.jpeg)

# <span id="page-22-1"></span><span id="page-22-0"></span>4.4 Pricing

*[Pricing](#page-22-0)* SHALL specify a list of *[Price](#page-21-0)* elements, each of which in turn specifies the price for a single line item. **Note:** The usage of *[Pricing](#page-22-0)* depends upon its parent *Business Object* and is clarified for each occurrence. Referenced by: *[Invoice](#page-11-4)*, *[PurchaseOrder](#page-13-2)*, *[Quote](#page-15-2)*, *[StockLevel](#page-18-3)*

#### *Table 4.5: Pricing Element*

![](_page_23_Picture_86.jpeg)

# <span id="page-24-2"></span><span id="page-24-0"></span>5 Building a System

For a *Print Buyer* and a *Print Provider* to negotiate a contract for a *Print Product*, they SHALL exchange one or more of the following *Business Objects*: *[RFQ](#page-16-2)*, *[Quotation](#page-14-1)*, *[PurchaseOrder](#page-13-2)*, *[Confirmation](#page-11-6)*, *[Cancellation](#page-11-5)* and *[Refusal](#page-15-3)*.

After a contract has been consummated, either a *Print Buyer* or a *Print Provider* MAY initiate a *Change Order*. The negotiation of the *Change Order* is performed with the same *Business Objects* as the initial negotiation – *[RFQ](#page-16-2)*, *[Quotation](#page-14-1)*,

*[PurchaseOrder](#page-13-2)*, *[Confirmation](#page-11-6)*, *[Cancellation](#page-11-5)* and *[Refusal](#page-15-3)*. The contract, which both parties have agreed on during previous negotiations, is valid during the whole *Change Order* process. However the *Print Provider* may halt production of the *Print Product*. The old contract is replaced only if there is a new agreement on a *Change Order* (expressed by the new

*[Confirmation](#page-11-6)* sent by the *Print Provider*). If the *Change Order* process terminates with a *[Refusal](#page-15-3)* of a *Business Object*, an expired *Business Object*, or *[Cancellation](#page-11-5)* of a *Business Object*, the *Change Order* process fails and production continues as originally planned before the *Change Order* was proposed.

During the *Production Phase*, interactions other than *Change Orders* can take place between the *Print Buyer* and *Print Provider*. The *Print Buyer* MAY send one or more *[OrderStatusRequest](#page-11-7)* elements and receive an *[OrderStatusResponse](#page-12-3)* from each request. The *Print Provider* MAY send unsolicited *[OrderStatusResponse](#page-12-3)* elements. The *Print Provider* MAY send one or more *[ProofApprovalRequest](#page-12-4)* elements and receive a *[ProofApprovalResponse](#page-13-5)* from each request.

Either the *Print Buyer* or the *Print Provider* MAY send a *[Cancellation](#page-11-5)* for the job during the *Production Phase*, which generally leads to a final *[Invoice](#page-11-4)* that conforms to the *Print Provider*'s terms and conditions.

The *Print Provider* MAY send *[Invoice](#page-11-4)* elements to the *Print Buyer* after delivery of the *Print Product* as well as at various milestones.

After the *Production Phase* is finished, the *Print Provider* MAY send back information about the produced job using a *[ReturnJob](#page-16-3)* element.

# <span id="page-24-1"></span>5.1 System Requirements

A system that uses **PrintTalk** will typically be deployed over the internet and therefore security and authentication need to be addressed. Since **PrintTalk** can contain sensitive data, it is strongly encouraged to use encryption technology whenever possible.

# 5.1.1 Transport protocol

**PrintTalk** SHALL be implemented using the request-response model using HTTP.

If no error occurred then the synchronous protocol response SHALL be an empty HTTP response with an HTTP status code of 200. If an error occurred then the HTTP status code SHALL be present and SHALL NOT be 200, and the HTTP body MAY be non-empty, e.g. with a human readable text or html representation of the error.

The one-way protocol defined in cXML 3.1.10 One-Way (Asynchronous) Model MAY be implemented as a secondary protocol, e.g. using hot-folders or email attachments.

# 5.1.2 Authentication

Whereas encryption allows for secure communication in the internet by hiding the contents of transactions from third parties, authentication is used to verify that the sender of a message is actually the entity that it claims to be. Authentification is therefore extremely important when fulfilling contracts in order to prevent fraud and misuse of the interface.

It is strongly encouraged to only allow access to authenticated clients. If authentication is implemented, it SHOULD follow the directions shown in  $\triangleright$  [\[RFC6750\].](#page-36-9) All implementations SHOULD support at least section "2.1 Authorization Re-quest Header Field" from ▶ [\[RFC6750\]](#page-36-9).

[\[RFC6750\]](#page-36-9) provides methods to verify the identity of a message sender. **PrintTalk** defines no proprietary authentication methods but it is emphasized that authentication is important in all business transactions.

The initial exchange of the token and renewal, as well as the format of the token is not part of this specification and is implemention dependent.

# 5.1.3 PrintTalk Packaging

Additional assets such as PDF files or images MAY be provided in a **PrintTalk** transaction. These assets can be referenced in the web as URLs or can be provided in a single ZIP package that also contains the **PrintTalk**. In this case the ZIP package consists of a single **PrintTalk** transaction and the digital assets to which the transaction refers.

#### **BUILDING A SYSTEM**

#### 5.1.3.1 MIME Types and File Extensions

The following MIME types and extensions SHOULD be used when storing **PrintTalk** as a file or when a MIME type is required, e.g. when setting the http Content-Type header.

#### *Table 5.1: MIME Types and File Extensions*

![](_page_25_Picture_114.jpeg)

### 5.1.3.2 ZIP Packaging

Zip is a de facto industry standard for packaging and compressing data. Directory structures can be encoded in a zip  $\overline{p}$  package. For details see  $\blacktriangleright$  [\[ZIP\]](#page-37-1).

### 5.1.3.2.1 Identifying the PrintTalk transaction

The **PrintTalk** transaction SHALL be named PrintTalk.ptk and SHALL reside in the root directory of the zip package.

# 5.1.3.2.2 Referencing Digital Assets within a ZIP Package

Referenced digital assets that reside in the zip package, for instance those that are referenced with @URL, SHALL be referenced as local URLs. The base URL for calculating local URLs SHALL be the root of the zip package. Digital assets other than the PrintTalk.ptk MAY be placed in a directory tree structure within the zip file.

# 5.1.3.2.3 ZIP File Name Encoding

All file and directory names in a zip package SHALL be encoded in UTF-8. **Note:** Zip allows any encoding but provides no method to declare the encoding.

# <span id="page-26-0"></span>A Workflow Diagrams

The **PrintTalk** workflow is described in the following diagrams:

- [Figure A-1: Simplified Workflow](#page-26-1), representative of web-based catalog ordering.
- [Figure A-2: Proof Cycle.](#page-27-0)
- • [Figure A-3: Status Request Cycle.](#page-27-1)
- [Figure A-4: Change Order Management](#page-28-0).

**Note:** The diagrams contain the following abbreviations:

- PB Print Buyer.
- PP Print Provider.
- PO Purchase Order

<span id="page-26-1"></span>*Figure A-1: Simplified Workflow*

![](_page_26_Figure_11.jpeg)

#### <span id="page-27-0"></span>*Figure A-2: Proof Cycle*

![](_page_27_Figure_1.jpeg)

<span id="page-27-1"></span>*Figure A-3: Status Request Cycle*

![](_page_27_Figure_3.jpeg)

#### <span id="page-28-0"></span>*Figure A-4: Change Order Management*

![](_page_28_Figure_1.jpeg)

# <span id="page-30-0"></span>B Usage of PrintTalk IDs

This section illustrates the semantics and usage of the various IDs in typical workflow scenarios.

# <span id="page-30-1"></span>B.1 BusinessID and BusinessRefID

This section illustrates the use of the @*BusinessID* and @*BusinessRefID*. The @*BusinessRefID* references a *Business Object* that originates from the other side of the workflow. Thus, a *Business Object* that originates from the *Print Buyer* references a *Business Object* that originates from the *Print Provider* and vice versa. Once a *[Confirmation](#page-11-6)* has been placed, *[PurchaseOrder](#page-13-2)*/@*BusinessID* SHALL be used as the @*BusinessRefID* of all following *Business Objects*.

### B.1.1 Simple Negotiation

```
B.1.1.1 Print Buyer sends RFQ
```

```
<Request BusinessID="RFQ_1">
  <RFO/</Request>
```
B.1.1.2 *Print Provider* sends *[Quotation](#page-14-1)* referencing RFQ "RFQ\_1"

```
<Request BusinessID="Quotation_1" BusinessRefID="RFQ_1">
   <Quotation>
     <Quote QuoteID="Quote_1"/>
     <Quote QuoteID="Quote_2"/>
   </Quotation>
</Request>
```
#### B.1.1.3 *Print Buyer* sends *[PurchaseOrder](#page-13-2)* referencing *[Quote](#page-15-2)* "Quote\_1"

```
<Request BusinessID="Quotation_1" BusinessRefID="Quotation_1">
   <PurchaseOrder QuoteID="Quote_1"/>
</Request>
```
B.1.1.4 *Print Provider* sends *[Confirmation](#page-11-6)* referencing *[PurchaseOrder](#page-13-2)* "PO\_1"

```
<?xml version="1.0" encoding="UTF-8"?>
<!--TBD Placeholder -->
```
<Confirmation BusinessID="Confirmation\_1" BusinessRefID="PO\_1"/>

#### B.1.2 Change Order Initiated by Print Buyer and Starting with RFQ

B.1.2.1 *Print Buyer* sends *Change Order [RFQ](#page-16-2)* referencing earlier "Confirmation\_1"

```
<?xml version="1.0" encoding="UTF-8"?>
<!--TBD Placeholder -->
```
<RFQ BusinessID="CO\_RFQ" BusinessRefID="Confirmation\_1">

B.1.2.2 *Print Provider* sends *Change Order [Quotation](#page-14-1)* referencing "CO\_RFQ"

```
<?xml version="1.0" encoding="UTF-8"?>
<!--TBD Placeholder -->
            <Quotation BusinessID="Quotation_4" BusinessRefID="CO_RFQ">
                  <Quote QuoteID ="Quote_1"/>
                  \leqQuote QuoteID = "Quote\frac{2}{\sqrt{2}}</Quotation>
```
B.1.2.3 *Print Buyer* sends *Change Order [PurchaseOrder](#page-13-2)* referencing "Quote\_1"

```
<?xml version="1.0" encoding="UTF-8"?>
<!--TBD Placeholder -->
```
<PurchaseOrder BusinessID="PO\_3" BusinessRefID="Quotation\_4" QuoteID="Quote\_1">

B.1.2.4 *Print Provider* sends *Change Order [Confirmation](#page-11-6)* referencing "PO\_3"

```
<?xml version="1.0" encoding="UTF-8"?>
<!--TBD Placeholder -->
```
<Confirmation BusinessID="Confirmation\_2" BusinessRefID="PO\_3">

#### B.1.3 Change Order Initiated by Print Buyer and Starting with PurchaseOrder

B.1.3.1 *Print Buyer* sends *Change Order [PurchaseOrder](#page-13-2)* referencing earlier "Confirmation\_1"

```
<?xml version="1.0" encoding="UTF-8"?>
<!--TBD Placeholder -->
```
<PurchaseOrder BusinessID="PO\_4" BusinessRefID="Confirmation\_1" QuoteID="Quote\_2">

B.1.3.2 *Print Provider* sends *Change Order [Confirmation](#page-11-6)* referencing "PO\_4"

```
<?xml version="1.0" encoding="UTF-8"?>
<!--TBD Placeholder -->
```
<Confirmation BusinessID="Confirmation\_3" BusinessRefID="PO\_4">

#### B.1.4 Change Order Initiated by Print Provider and Starting with Quotation

B.1.4.1 *Print Provider* sends *Change Order [Quotation](#page-14-1)* referencing earlier "PO\_1"

```
<?xml version="1.0" encoding="UTF-8"?>
<!--TBD Placeholder -->
           <Quotation BusinessID="Quotation_5" BusinessRefID="PO_1">
                <Quote QuoteID ="Quote_1"/>
                <Quote QuoteID ="Quote_2"/>
           </Quotation>
```
B.1.4.2 *Print Buyer* sends *Change Order [PurchaseOrder](#page-13-2)* referencing "Quote\_2"

```
<?xml version="1.0" encoding="UTF-8"?>
<!--TBD Placeholder -->
```
<PurchaseOrder BusinessID="PO\_5" BusinessRefID="Quotation\_5" QuoteID="Quote\_2">

B.1.4.3 *Print Provider* sends *Change Order [Confirmation](#page-11-6)* referencing "PO\_5"

```
<?xml version="1.0" encoding="UTF-8"?>
<!--TBD Placeholder -->
```
<Confirmation BusinessID="Confirmation\_4" BusinessRefID="PO\_5">

#### B.1.5 Complex Negotiation

B.1.5.1 *Print Buyer* sends *[RFQ](#page-16-2)*

```
<?xml version="1.0" encoding="UTF-8"?>
<!--TBD Placeholder -->
```
<RFQ BusinessID="RFQ\_1">

```
B.1.5.2 Print Provider sends Quotation referencing RFQ "RFQ_1"
```

```
<?xml version="1.0" encoding="UTF-8"?>
<!--TBD Placeholder -->
```

```
<Quotation BusinessID="Quotation_1" BusinessRefID="RFQ_1">
     <Quote QuoteID ="Quote_1"/>
     <Quote QuoteID ="Quote_2"/>
</Quotation>
```
B.1.5.3 *Print Buyer* sends an *[RFQ](#page-16-2)* for a Re-*[Quote](#page-15-2)* referencing "Quotation\_1".

```
<?xml version="1.0" encoding="UTF-8"?>
<!--TBD Placeholder -->
```
<RFQ BusinessID="RFQ\_2" BusinessRefID="Quotation\_1">

B.1.5.4 *Print Provider* sends *[Quotation](#page-14-1)* for Re-*[Quote](#page-15-2)* referencing "RFQ\_2"

```
<?xml version="1.0" encoding="UTF-8"?>
<!--TBD Placeholder -->
```

```
<Quotation BusinessID="Quotation_2" BusinessRefID="RFQ_2" ReplaceID="Quotation_1">
     <Quote QuoteID="Quote_1" ReplaceID="Quote_1" >
</Quotation>
```
B.1.5.5 *Print Buyer* sends *[PurchaseOrder](#page-13-2)* referencing "Quote\_1".

```
<?xml version="1.0" encoding="UTF-8"?>
<!--TBD Placeholder -->
```
<PurchaseOrder BusinessID="PO\_6" BusinessRefID="Quotation\_2" QuoteID="Quote\_1">

```
B.1.5.6 Print Provider sends Confirmation referencing "PO_6".
```

```
<?xml version="1.0" encoding="UTF-8"?>
<!--TBD Placeholder -->
```
<Confirmation BusinessID="Confirmation\_6" BusinessRefID="PO\_6">

# <span id="page-33-0"></span>B.2 ReplaceID

This section illustrates the use of @*ReplaceID*. A *Print Buyer* or *Print Provider* uses @*ReplaceID* to *Supersede* a previously sent *Business Object* that has not been answered yet by the counter party.

#### B.2.1 Print Buyer Supersedes RFQ

B.2.1.1 The *Print Buyer* sends an original *[RFQ](#page-16-2)* identified by "RFQ\_1"

```
<?xml version="1.0" encoding="UTF-8"?>
<!--TBD Placeholder -->
```
<RFQ BusinessID="RFQ\_1">

B.2.1.2 The *Print Buyer* send a superseding *[RFQ](#page-16-2)* by referencing *[RFQ](#page-16-2)* "RFQ\_1"

```
<?xml version="1.0" encoding="UTF-8"?>
<!--TBD Placeholder -->
```
<RFQ BusinessID="RFQ\_2" ReplaceID="RFQ\_1">

#### B.2.2 Print Buyer Supersedes PurchaseOrder

B.2.2.1 The *Print Buyer* sends an original *[PurchaseOrder](#page-13-2)* identified by "PO\_1"

```
<?xml version="1.0" encoding="UTF-8"?>
<!--TBD Placeholder -->
```
<PurchaseOrder BusinessID="PO\_1" BusinessRefID="Quotation\_1" QuoteID="Quote\_1">

B.2.2.2 The *Print Buyer* send a superseding *[PurchaseOrder](#page-13-2)* by referencing *[PurchaseOrder](#page-13-2)* "PO\_1"

```
<?xml version="1.0" encoding="UTF-8"?>
<!--TBD Placeholder -->
```
<PurchaseOrder BusinessID="PO\_2" BusinessRefID="PO\_1" ReplaceID="PO\_1" QuoteID="Quote\_2">

#### B.2.3 Print Provider Supersedes Quotation

The *Print Provider* has replaced "Quotation \_1" which had two *[Quote](#page-15-2)* elements. The new "Quotation\_2" retains ONLY the *[Quote](#page-15-2)*[@Quote\_ID="Quote\_1"].

B.2.3.1 *Print Provider* sends an original *[Quotation](#page-14-1)* identified "Quotation \_1"

```
<?xml version="1.0" encoding="UTF-8"?>
<!--TBD Placeholder -->
```

```
<Quotation BusinessID="Quotation_1" BusinessRefID="RFQ_1">
     <Quote QuoteID ="Quote_1"/>
     <Quote QuoteID ="Quote_2"/>
</Quotation>
```
B.2.3.2 *Print Provider* sends a superseding *[Quotation](#page-14-1)* by referencing *[Quotation](#page-14-1)* "Quotation \_1"

```
<?xml version="1.0" encoding="UTF-8"?>
<!--TBD Placeholder -->
```

```
<Quotation BusinessID="Quotation_2" BusinessRefID="RFQ_1" ReplaceID="Quotation_1">
     <Quote QuoteID="Quote_1">
</Quotation>
```
### <span id="page-34-0"></span>B.3 ReorderID

This section illustrates the @*ReorderID*. A *Print Buyer* or *Print Provider* uses a @*ReorderID* to place orders of one or more previously sent *[PurchaseOrder](#page-13-2) Business Objects* for which the *Print Provider* has also sent a *[Confirmation](#page-11-6)*. In all three examples below "old\_PO\_ID\_1" and "old\_PO\_ID\_2" refer to confirmed *[PurchaseOrder](#page-13-2) Business Objects*.

B.3.1 Print Buyer Reorders via an RFQ

B.3.1.1 *Print Buyer* sends an *[RFQ](#page-16-2)* to start the reorder process with "old\_PO\_ID\_1" and "old\_PO\_ID\_2" **Note:** "Master\_PO\_ID" could be a contract reference and not require reference to the previous purchase orders.

```
<?xml version="1.0" encoding="UTF-8"?>
<!--TBD Placeholder -->
```
<RFQ BusinessID="RFQ\_10" ReorderID="Master\_PO\_ID">

#### B.3.2 Print Buyer Reorders via a PurchaseOrder

B.3.2.1 *Print Buyer* sends a *[PurchaseOrder](#page-13-2)* to reorder "old\_PO\_ID\_1" and "old\_PO\_ID\_2"

```
<?xml version="1.0" encoding="UTF-8"?>
<!--TBD Placeholder -->
```
<PurchaseOrder BusinessID="PO\_10" ReorderID="old\_PO\_ID\_1 old\_PO\_ID\_2">

#### <span id="page-34-1"></span>B.4 xjdf:XJDF/@JobID

The *xjdf:XJDF*/@*JobID* is the ID of the job within the *Print Provider*s workflow system.

When an **XJDF** is created by a *Print Buyer*, e.g. in an *[RFQ](#page-16-2)*, then the *xjdf:XJDF*/@*JobID* SHOULD be specified. If a *Print Provider* cannot maintain an external @*JobID*, the @*JobID* SHOULD be copied to *xjdf:CustomerInfo*/@*CustomerOrderID*. All interactions between the *Print Buyer* and *Print Provider* SHALL be based on the initial @*JobID* as specified by the *Print Buyer*.

**Note:** This implies that the *xjdf:XJDF*/@*JobID* within a production job of the *Print Provider*'s workflow system NEED NOT be identical to *xjdf:XJDF*/@*JobID* when communicating with the *Print Buyer*.

# <span id="page-35-0"></span>B.5 xjdf:CustomerInfo/@CustomerOrderID

The *xjdf:CustomerInfo*/@*CustomerOrderID* is the ID of the job in the context of *Print Buyer*'s MIS or ERP system.

# <span id="page-36-3"></span><span id="page-36-0"></span>C References

Throughout this specification references to other documents are indicated by short symbolic names inside square brackets, (e.g.,  $\triangleright$  [\[ISO8601\]\)](#page-36-10). Implementers need to read and conform to such referenced documents when implementing a part of this specification with such a reference. The reader is directed to this section to find the full title, date, source and availability of all such references.

#### *Table C.1: References*

<span id="page-36-10"></span><span id="page-36-9"></span><span id="page-36-8"></span><span id="page-36-7"></span><span id="page-36-6"></span><span id="page-36-5"></span><span id="page-36-4"></span><span id="page-36-2"></span><span id="page-36-1"></span>![](_page_36_Picture_190.jpeg)

### *Table C.1: References*

<span id="page-37-1"></span><span id="page-37-0"></span>![](_page_37_Picture_54.jpeg)

![](_page_39_Picture_0.jpeg)

**INTEGRATION THROUGH COOPERATION**

![](_page_39_Picture_2.jpeg)

![](_page_39_Picture_3.jpeg)

cip4.org